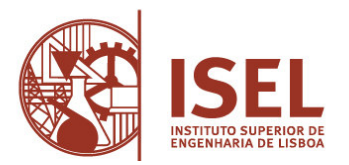

**Abertura de concurso interno de acesso limitado para provimento de um posto de trabalho da categoria de especialista de informática de grau 2, nível 1, da carreira de informática, do mapa de pessoal não docente do Instituto Superior de Engenharia de Lisboa – Aviso de abertura de 16.01.2023** 

## **Prova de Conhecimentos Específicos**

A presente prova de conhecimentos é constituída por três grupos: Grupo I – Conhecimentos Específicos – Escolha Múltipla; Grupo II – Conhecimentos Específicos – Resolução Exercícios; Grupo III – Conhecimentos Específicos – Questão de Desenvolvimento. Serão facultadas aos candidatos folhas para resolução da prova, as quais terão cabeçalho destacável, a fim de manter o anonimato das mesmas. Em cima da mesa, o candidato apenas poderá ter o enunciado da prova, a caneta e o BI/CC. A prova tem a duração de 90 minutos.

## **Grupo I – Conhecimentos Gerais e Específicos - Questões de escolha múltipla**

(Das dezoito questões seguintes serão sorteadas apenas seis)

Cada questão é valorada em dois valores

1. Quais dos seguintes endereços IP são usados para endereçamento privado? (escolha duas).

 172.15.4.1 172.16.4.1 172.15.2.1 172.31.4.1 172.32.4.1 172.14.4.1

2. Em que camada do modelo OSI acontece a segmentação de fluxo de dados?

 Física Ligação de dados Rede Transporte

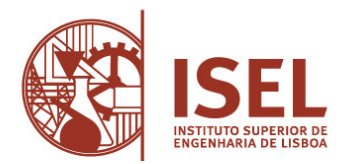

- 3. Quais das seguintes opções descrevem a função de um router? (escolha quarto)
	- Troca de pacotes Prevenção de colisões Filtragem de pacotes Domínio de broadcast Internetwork communication Encaminhamento de broasdcast
	- Escolha de caminho a seguir
- 4. Qual o número decimal e hexadecimal a que corresponde o número binário 10011101:
	- 159 157 185 0x9D 0xD9 0x159
- 5. Qual da classes IP permite atribuir endereçamento IP para 254 máquinas numa rede?
	- Classe A Classe B Classe C Classe D Classe E

6. Qual o número máximo de endereços IP que posso atribuir às máquinas numa rede usando a máscara de rede 255.255.255.224?

- 14
- 15
- 16
- 30
- 31
- 62

7. Foi atribuída pelo operador ao ISEL a rede IP 206.143.5.0.

O objetivo é configurar no router ao acesso à internet, qual dos seguintes comandos deverão ser implementados no router para permitir este acesso? (escolha duas)

- Router-internet(config)#ip route 0.0.0.0 0.0.0.0 206.143.5.2
- Router-Internet (config)#router rip Router-Internet.
- Router-Internet (config-router)#network 206.143.5.0
- Router-Internet (config)#router rip
- Router-Internet (config-router)#network 206.143.5.0 default
- Router-Internet (config)#ip route 206.143.5.0 255.255.255.0 default
- Router-internet config)#ip default-network 206.143.5.0

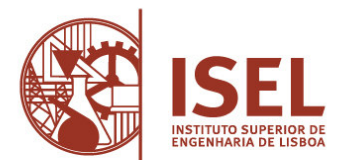

8. Quando um novo trunk é configurado no equipamento cisco, que VLANs estão autorizadas a passar pelo mesmo?

Por defeito, todas as VLANs estão autorizadas

Nenhuma

Unicamente as configuradas para passar no trunk

Por defeito, só as extended VLAN's são permitidas

9. Pretende-se criar uma access-list para bloquear o a host 172.16.192.94/19. Qual será a primeira regra a aplicar?

 Access-list 10 deny 172.16.192.0 0.0.31.255 Access-list 10 deny 172.16.0.0 0.0.255.255 Access-list 10 deny 172.16.172.0 0.0.31.255 Access-list 10 deny 172.16.188.0 0.0.15.255

10. Numa firewall IPTables é pretendido bloquear a ligação com origem no IP 203.0.113.51, que comando devo usar?

 oper@fw\$ iptables -A INPUT -s 203.0.113.51 -j DROP root@fw# sudo iptables -A INPUT -s 203.0.113.51 -j DROP root@fw# iptables -A INPUT -s 203.0.113.51 -j DROP oper@fw\$ sudo iptables -A OUTPUT -s 203.0.113.51 -j DROP

11. Quero permitir acesso a um servidor linux através de SSH, usando o ipta-bles desse servidor, qual das seguintes regras devo aplicar?

 sudo iptables -A INPUT -p tcp --dport 22 -j ACCEPT sudo iptables -A INPUT -p tcp --dport 23 -j ACCEPT sudo iptables -A INPUT -p tcp --dport 80 -j ACCEPT sudo iptables -A INPUT -p tcp --dport 25 -j ACCEPT

12. Pretendo criar o user teste para acesso a um servidor linux, atribuindo esse user a um determinado group ID, admins, devo executar qual dos seguintes comandos?

 sudo useradd -g teste admins sudo useradd admins teste sudo useradd teste admins sudo useradd -g admins teste

13. Pretendo agendar a execução de um script backup.sh para ser executado no dia 2 de janeiro pelas 6:15h, como devo configurar o crontab do servidor para o efeito?

15 6 2 1 \* /home/user/backup.sh

15 6 1 2 \* /home/user/backup.sh

6 15 1 2 \* /home/user/backup.sh

\* 6,15 2 1 \* /home/user/backup.sh

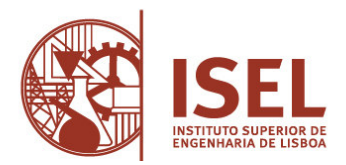

14. No SO Windows qual o programa que permite consultar a versão de programas instalados num computador na rede?

 devmgmt desktop01 -program -version netstat/h desktop01 /p /v wmic /node:desktop01 product get Name, Version msi /node: desktop01 product get Name, Version

15. Escolha a opção que indica qual, ou quais, os ficheiros que permitem no Windows instalar um certificado para que possa ser utilizado no IIS para configurar o acesso encriptado através de HTTPS?

 chavePriv.pem certificado.cer certificado.pem e chavePriv.pem certificado.pfx

16. No SO Linux indique qual o comando que permite mostrar no ecrã os dados que são escritos num ficheiro de log em tempo real à medida que vão sendo escritos pela aplicação?

 tail /log/ficheiro.log cat -f /log/ficheiro.log tail -f /log/ficheiro.log debug /log/ficheiro.log > stdout

17. Qual o comando no SO Linux que permite consultar quais as partições existentes indicando a sua dimensão total e espaço disponível?

 cat /etc/mtab df cat /etc/fstab fdisk /dev/das

18. No SO Linux qual o comando para que o servidor web Apache seja lançado automaticamente no boot como serviço?

 sudo systemctl enable httpd.service sudo systemctl start httpd.service sudo systemctl reload httpd.service sudo systemctl service httpd.service

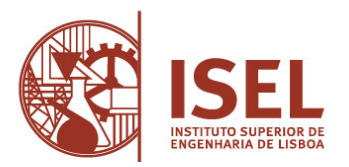

## **Grupo II – Conhecimentos Específicos – Resolução Exercícios**  (Das três questões seguintes será sorteada apenas uma) A questão é valorada em quatro valores

1. Temos uma rede com IP 192.168.0.0/24 e queremos formar 3 sub redes com as seguintes características: Rede 1 - 20 equipamentos

Rede 2 - 10 equipamentos Rede 3 - 10 equipamentos

Para cada uma das sub redes indique o endereço da rede, a mascara de rede o endereço de Broadcast e os IPs disponíveis para atribuição aos equipamentos.

2. Temos uma rede com IP 192.168.1.0/24 e queremos formar 6 sub redes com as seguintes características:

Rede 1 - 30 equipamentos Rede 2 - 20 equipamentos Rede 3 - 10 equipamentos Rede 4 - 10 equipamentos Rede 5 - 5 equipamentos Rede 6 - 5 equipamentos

Para cada uma das sub redes indique o endereço da rede, a mascara de rede o endereço de Broadcast e os IPs disponíveis para atribuição aos equipamentos.

3. Temos uma rede com IP 192.168.2.0/24 e queremos formar 2 sub redes com as seguintes características: Rede 1 – 50 equipamentos Rede 2- 30 equipamentos

Para cada uma das sub redes indique o endereço da rede, a mascara de rede o endereço de Broadcast e os IPs disponíveis para atribuição aos equipamentos.

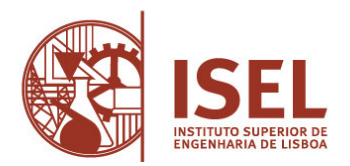

## **Grupo III - Conhecimentos Específicos - Questões de desenvolvimento**

(Das três questões seguintes será sorteada apenas uma) A questão é valorada em quatro valores

1. Em Active Directory qual a diferença entre uma OU e um domínio?

2. Quando se criam sistemas de ficheiros (filesystems) assentes sobre sistemas RAID há alguma vantagem em ponderar a dimensão dos blocos a usar pelo sistema de ficheiro?

3. Defina jitter.